小学校6年生、中学校3年生は特によくみてね

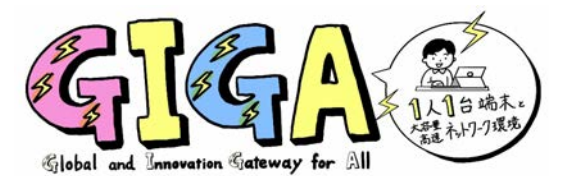

参考資料 新潟市GIGAマンガ④

端末を返却!データはどうする!?

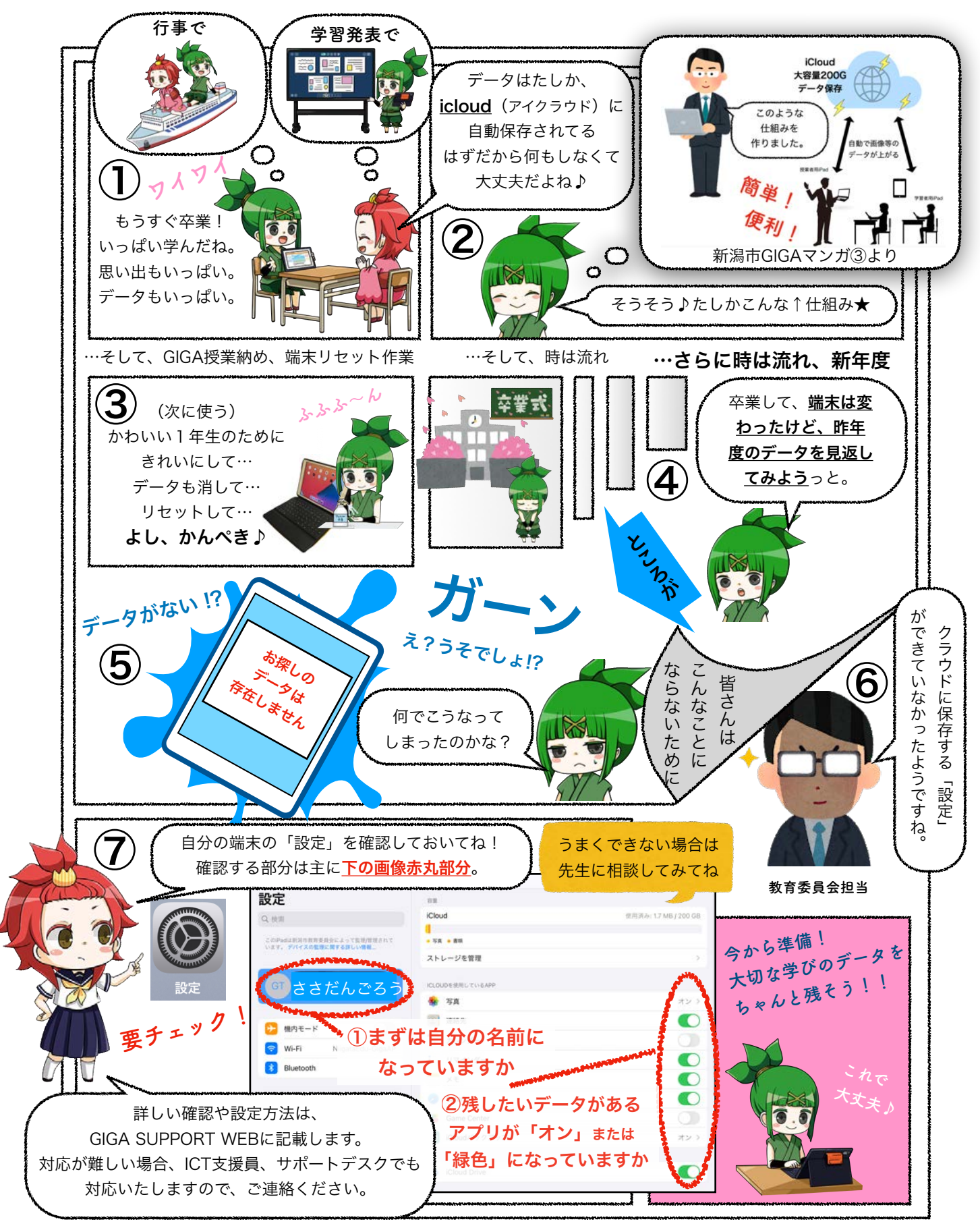